# **GXWHA\$ - Return Window Handle**

The GXWHA\$ routine is used to return the Windows "Window Handle" of the current Speedbase window.

### **1. Invocation**

To obtain the Window Handle of the current Speedbase window code:

CALL GXWHA\$ USING *handle*

where *handle* is a PIC X(8) field into which the handle is returned.

## **2. STOP Codes and Exception Conditions**

The following STOP codes may be generated by GXWHA\$:

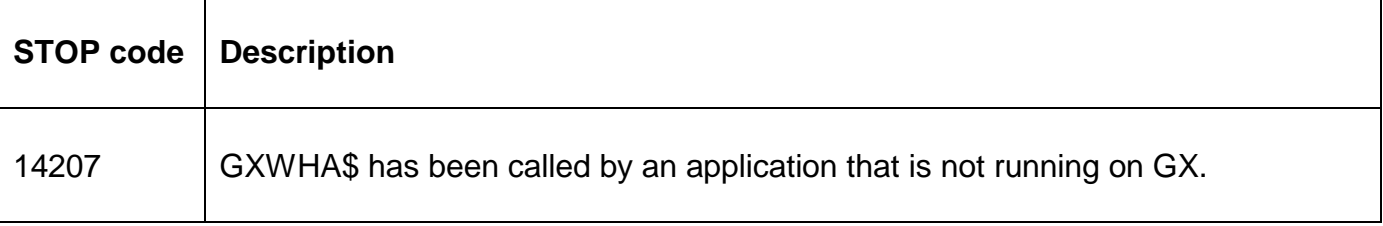

No exceptions are returned by GXWHA\$.

#### **3. Programming Notes**

GXWHA\$ is only available when running on GX. Any attempt to use GXWHA\$ on a non-GX terminal will result in a STOP code.

This routine is considered highly-specialised and should not be required for most applications.

#### **4. Examples**

None.

#### **5. Copy-Books**

None.

#### **6. See Also**

None.